## **Sunny Explorer**

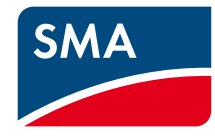

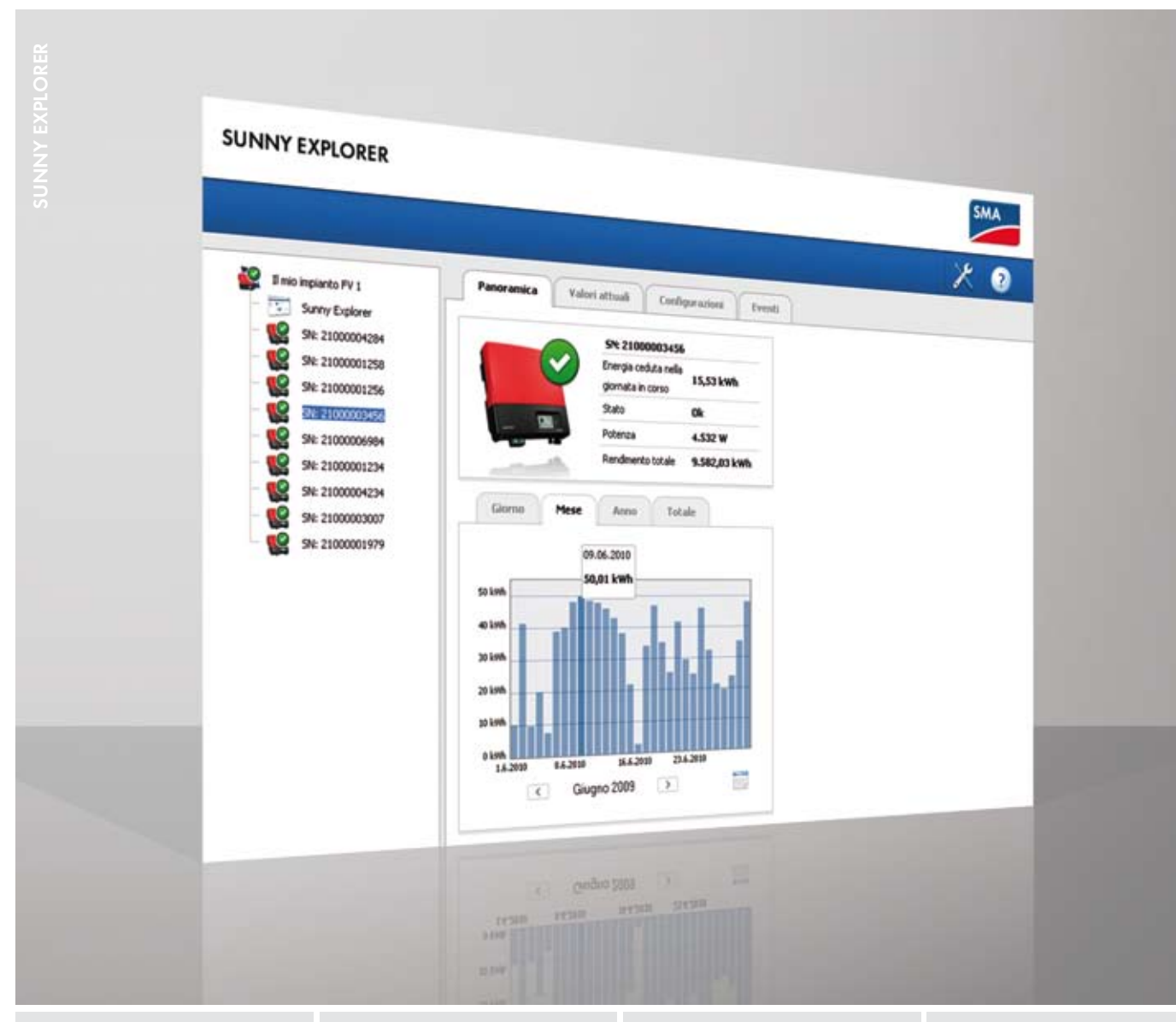

### **Comodo**

### **Semplice**

- • Software gratuito per PC per il controllo senza fili dell'impianto FV via *Bluetooth®*
- • Panoramica veloce sullo stato e il rendimento dell'impianto
- • Comando intuitivo
- Rappresentazione grafica dei dati più importanti dell'impianto

#### **Sicuro**

- • Archiviazione a lungo termine grazie all'esportazione dei dati in formato CSV
- • Diagnosi rapida grazie all'accesso a dati di misurazione e alla memoria eventi

# **SUNNY EXPLORER**

Il software gratuito per il PC

Accendere il PC o il portatile, attivare l'interfaccia *Bluetooth®*, avviare Sunny Explorer: bastano poche e semplici operazioni per permettere agli installatori e ai gestori di ottenere una panoramica dell'impianto fotovoltaico. Il software gratuito per PC è il completamento ideale della nuova generazione di inverter dotata di sistema *Bluetooth®* integrato. I più importanti dati dell'impianto possono così essere visualizzati su PC o computer portatile in maniera semplice e senza cavi, grazie alla tecnologia *Bluetooth®*. L'esportazione dati in formato CSV consente di archiviare per lungo tempo i valori energetici e gli eventi specifici, oltre che a permetterne l'elaborazione e la visualizzazione in Excel. Sunny Explorer è di aiuto anche nell'impostazione dei parametri degli inverter: senza il fastidioso e dispendioso cablaggio, la manutenzione dell'impianto FV è semplice e rapida.

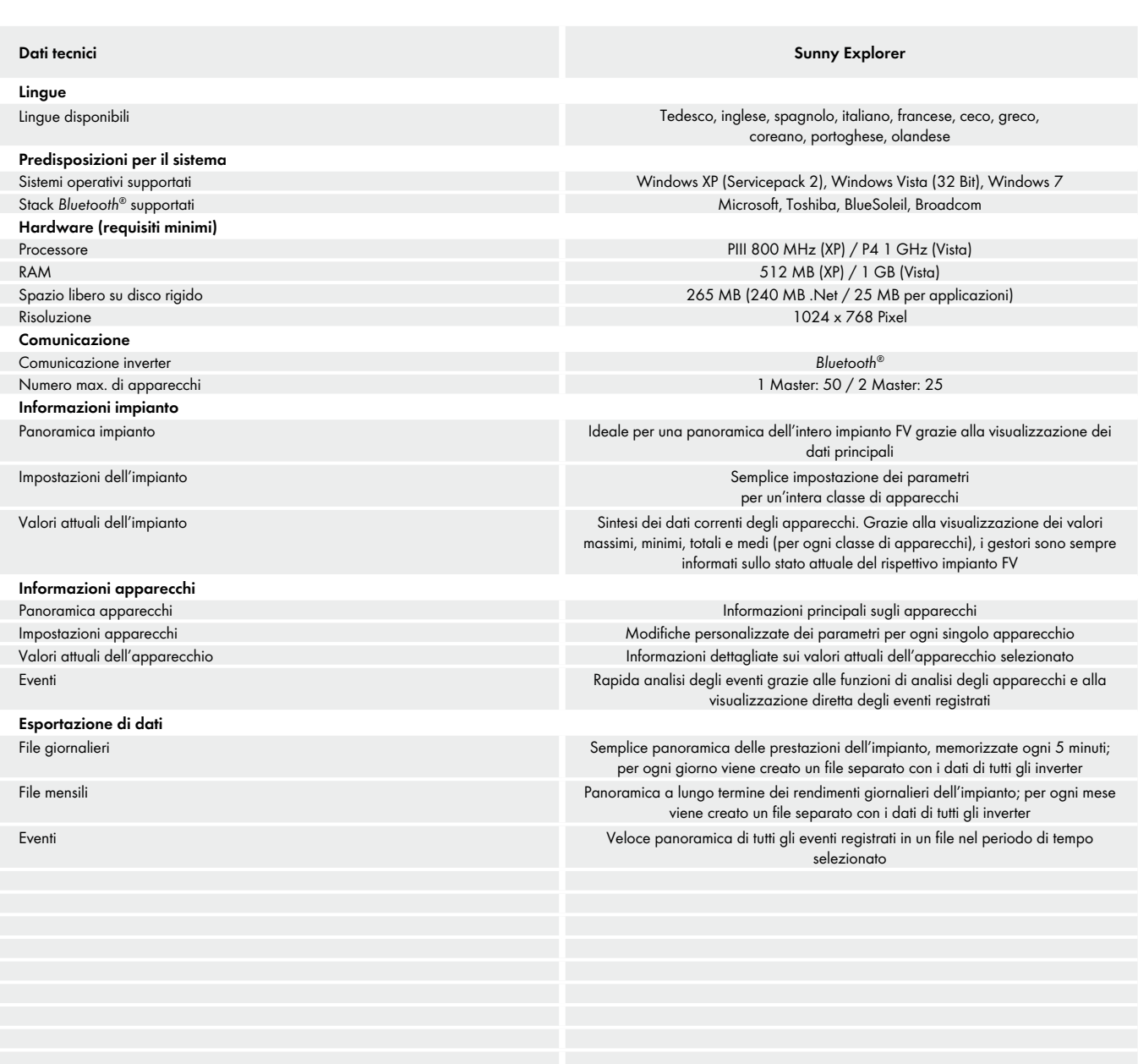

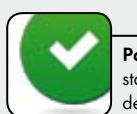

**Panoramica sullo**  stato corrente dell'impianto FV

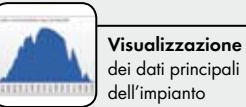

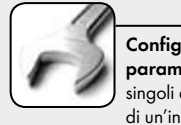

 $\mathbb{Z}$ 

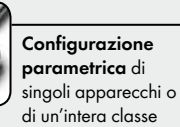

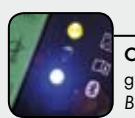

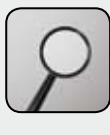

**Semplice diagnosi** grazie alla visualizzazione degli eventi memorizzati

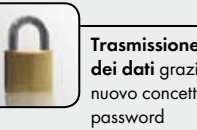

**Trasmissione sicura dei dati** grazie a un nuovo concetto di

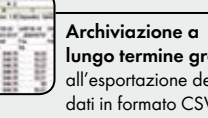

**lungo termine grazie**  all'esportazione dei dati in formato CSV

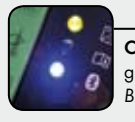

**Comunicazione** con gli inverter tramite *Bluetooth®*

ERIORIE AMA Explored in AGS Inchosored & Blueboth SC inc. & Disployed NGC inc. & SC inc. & NGC inc. & NGC inc. & NGC inc. & NGC 1000 ABS 2000 ABS AGS Inches Concerned and a margin and a NGC inc. & NGC inc. & NGC inc. & NGC

CONTACT GmbH & Co. KG. Testo e

Š

SPIORER-DITIOIIO SMA e

figure